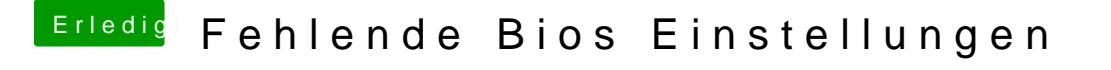

Beitrag von al6042 vom 4. Januar 2019, 15:27

Ggf. hilft bei dir noch mal der Druck auf die F11-Taste im Clover Bootmenü NVRAM nochmals zu bereinigen.

Immerhin wurde einiges am Konstrukt verändert.